**1 Spiel anzeigen – schamlos aus der Doku kopiert**

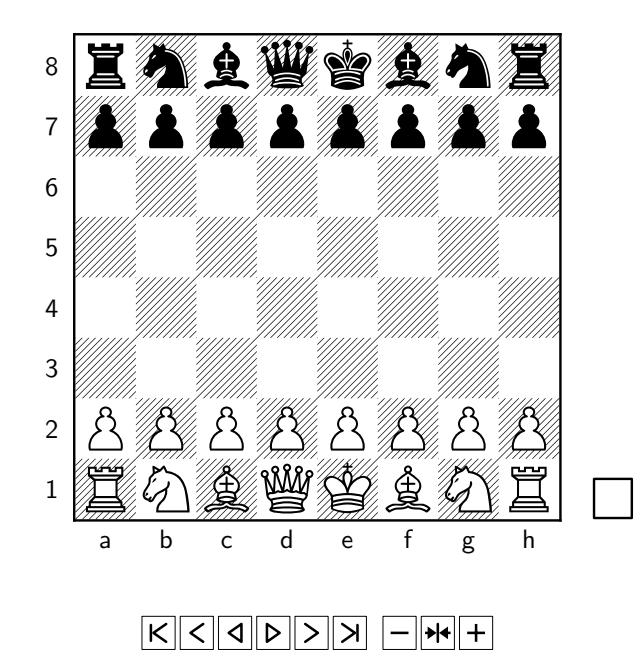